## Fichier:Troubleshoot - Connecting Initial PLC Data Location Image.png

## 中

No higher resolution available.

[Troubleshoot\\_-\\_Connecting\\_Initial\\_PLC\\_Data\\_Location\\_Image.png](https://stuga.dokit.app/images/d/d7/Troubleshoot_-_Connecting_Initial_PLC_Data_Location_Image.png) (32 × 27 pixels, &le size: 829 bytes, MIME type: image/png)

## File history

Click on a date/time to view the file as it appeared at that time.

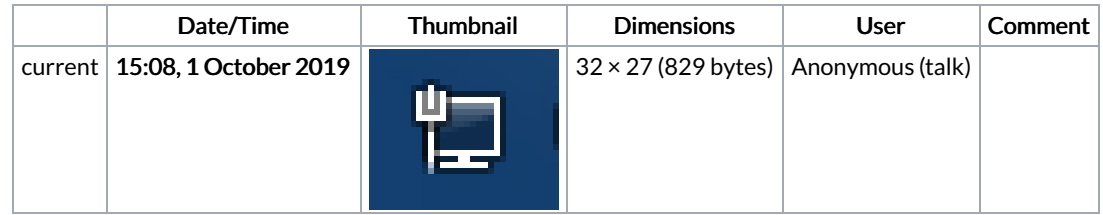

You cannot overwrite this file.

## File usage

The following page links to this file:

[Troubleshoot](https://stuga.dokit.app/wiki/Troubleshoot_-_Connecting_Initial_PLC_Data_Location) - Connecting Initial PLC Data Location